### ФЕДЕРАЛЬНОЕ АГЕНТСТВО ЖЕЛЕЗНОДОРОЖНОГО ТРАНСПОРТА

Федеральное государственное бюджетное образовательное учреждение высшего образования «Иркутский государственный университет путей сообщения»

**Красноярский институт железнодорожного транспорта** 

– филиал Федерального государственного бюджетного образовательного учреждения высшего образования «Иркутский государственный университет путей сообщения» (КрИЖТ ИрГУПС)

> УТВЕРЖДЕНА приказ ректора от «31» мая 2024 г. № 425-1

# **Б1.О.56 Организация тяжеловесного движения поездов**

рабочая программа дисциплины

Специальность – 23.05.03 Подвижной состав железных дорог Специализация – Электрический транспорт железных дорог Квалификация выпускника – инженер путей сообщения Форма и срок обучения –заочная форма, 6 лет обучения Кафедра-разработчик программы – Эксплуатация железных дорог

Общая трудоемкость в з.е. – 2 Часов по учебному плану (УП) – 72 В том числе в форме практической подготовки - 4

Формы промежуточной аттестации на курсах заочная форма обучения: зачет 6 курс

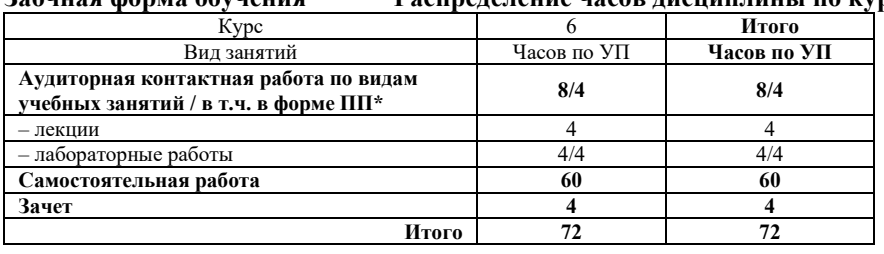

#### **Заочная форма обучения Распределение часов дисциплины по курсам**

## КРАСНОЯРСК

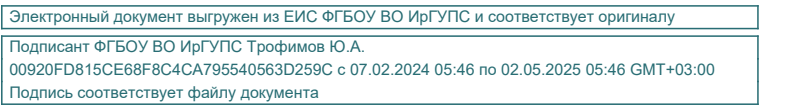

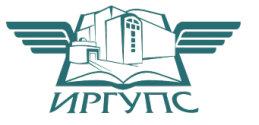

Рабочая программа дисциплины разработана в соответствии с федеральным государственным образовательным стандартом высшего образования – специалитет по специальности 23.05.03 Подвижной состав железных дорог, утверждённый приказом Минобрнауки России от 27.03.2018 № 215.

Программу составил: канд. техн. наук, доцент Самита Самита Самита Самита А.И. Орленко

Рабочая программа рассмотрена и одобрена для использования в учебном процессе на заседании кафедры «Эксплуатация железных дорог», протокол от «17» апреля 2024 г. № 7.

И.о. заведующий кафедрой, канд. техн. наук В.С. Томилов

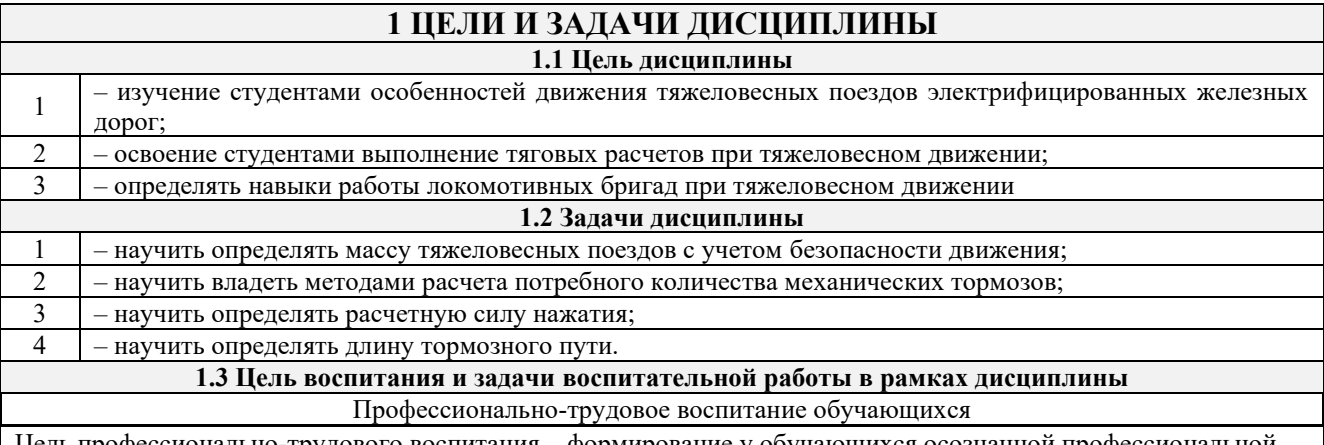

Цель профессионально-трудового воспитания – формирование у обучающихся осознанной профессиональной ориентации, понимания общественного смысла труда и значимости его для себя лично, ответственного, сознательного и творческого отношения к будущей деятельности, профессиональной этики, способности предвидеть изменения, которые могут возникнуть в профессиональной деятельности, и умению работать в изменённых, вновь созданных условиях труда.

Цель достигается по мере решения в единстве следующих задач:

– формирование сознательного отношения к выбранной профессии;

– воспитание чести, гордости, любви к профессии, сознательного отношения к профессиональному долгу,

понимаемому как личная ответственность и обязанность;

– формирование психологии профессионала;

– формирование профессиональной культуры, этики профессионального общения;

– формирование социальной компетентности и другие задачи, связанные с имиджем профессии и авторитетом транспортной отрасли.

## **2 МЕСТО ДИСЦИПЛИНЫ В СТРУКТУРЕ ОПОП**

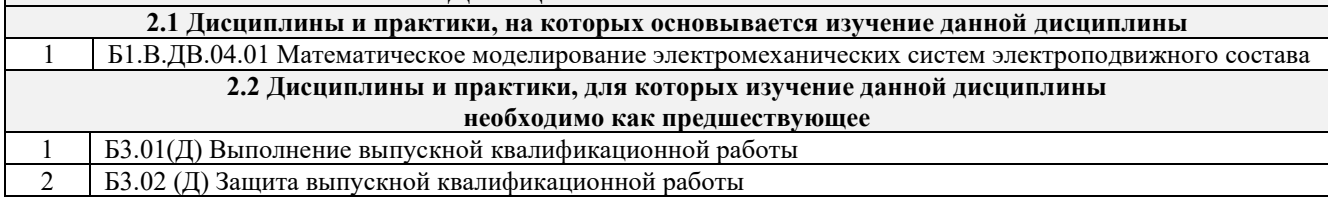

### **3 ПЛАНИРУЕМЫЕ РЕЗУЛЬТАТЫ ОБУЧЕНИЯ ПО ДИСЦИПЛИНЕ, СООТНЕСЕННЫЕ С ТРЕБОВАНИЯМИ К РЕЗУЛЬТАТАМ ОСВОЕНИЯ ОБРАЗОВАТЕЛЬНОЙ ПРОГРАММЫ**

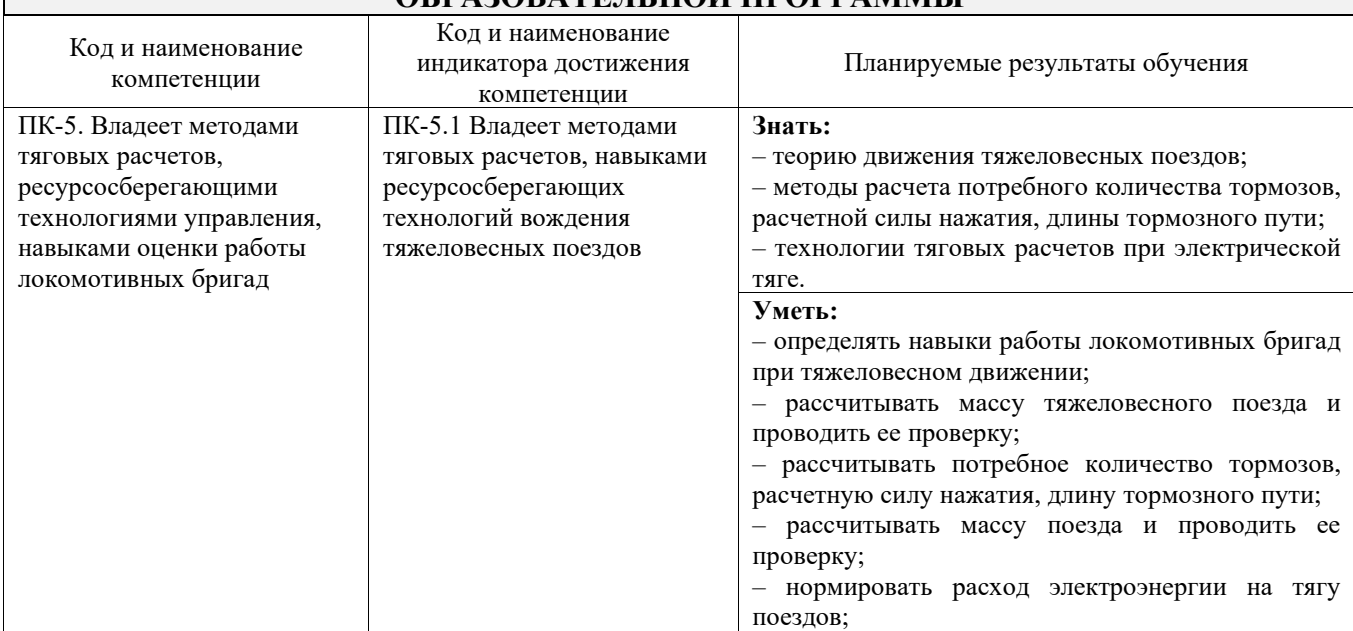

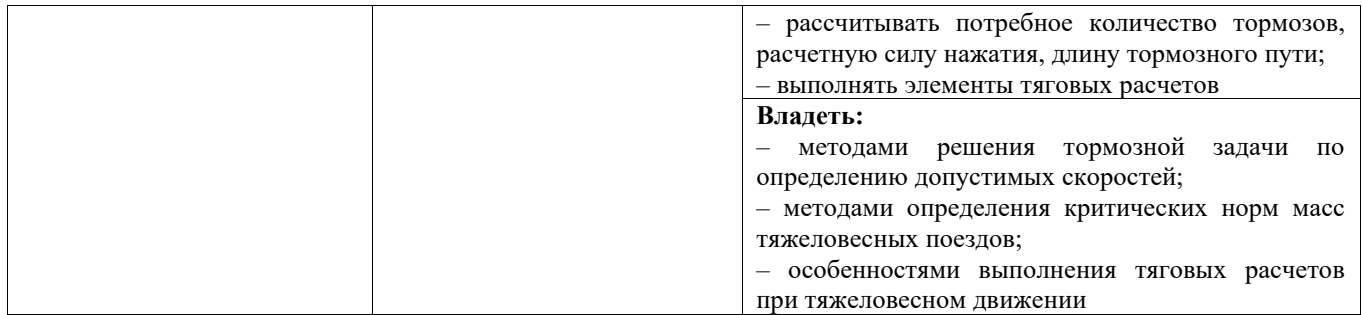

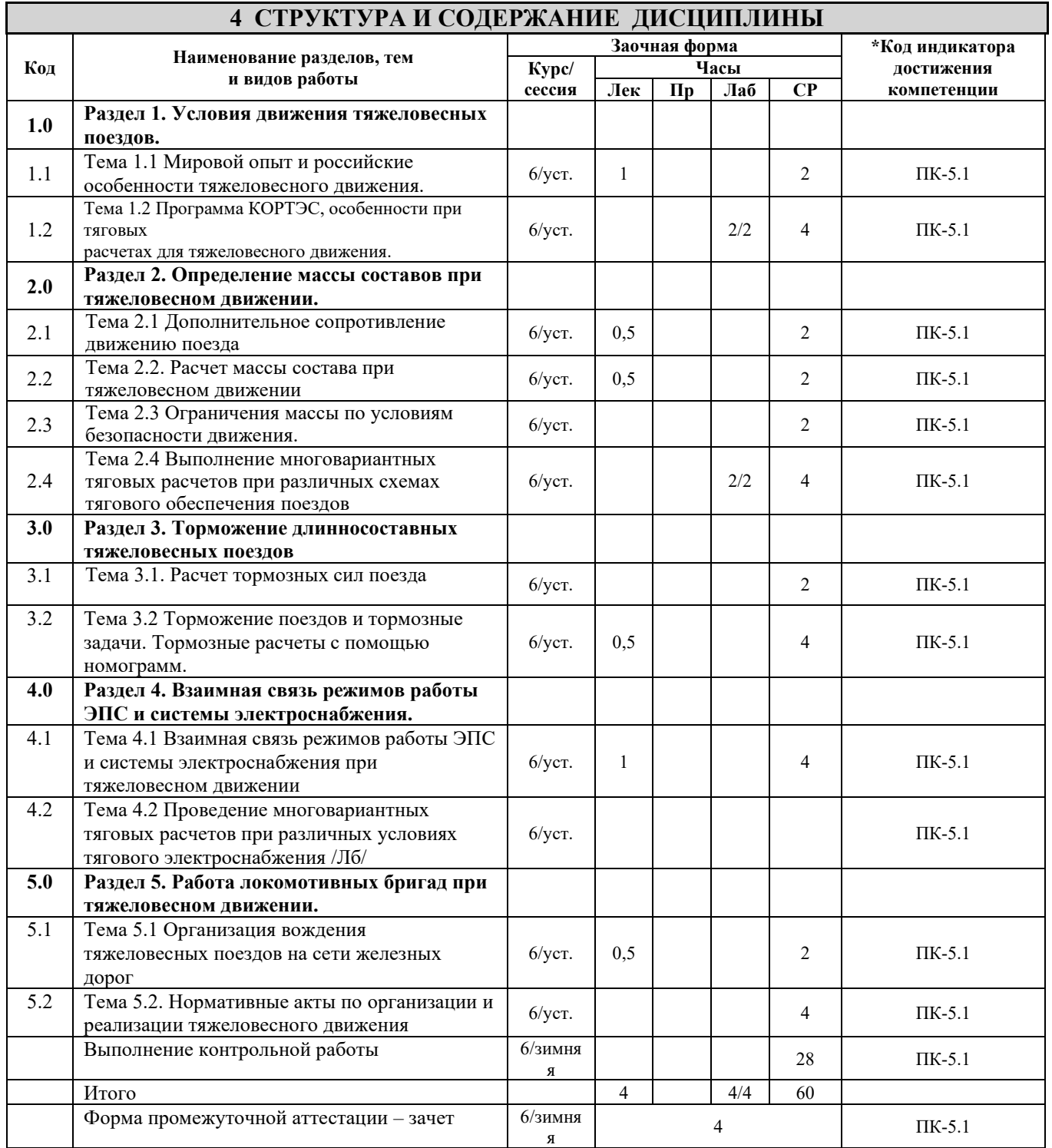

## **5 ФОНД ОЦЕНОЧНЫХ СРЕДСТВ ДЛЯ ПРОВЕДЕНИЯ ТЕКУЩЕГО КОНТРОЛЯ УСПЕВАЕМОСТИ И ПРОМЕЖУТОЧНОЙ АТТЕСТАЦИИ ОБУЧАЮЩИХСЯ ПО ДИСЦИПЛИНЕ**

Фонд оценочных средств для проведения текущего контроля успеваемости и промежуточной аттестации по дисциплине: оформлен в виде приложения 1 к рабочей программе дисциплины и размещен в электронной информационно-образовательной среде КрИЖТ ИрГУПС, доступной обучающемуся через его личный кабинет

## **6 УЧЕБНО-МЕТОДИЧЕСКОЕ И ИНФОРМАЦИОННОЕ ОБЕСПЕЧЕНИЕ ДИСЦИПЛИНЫ**

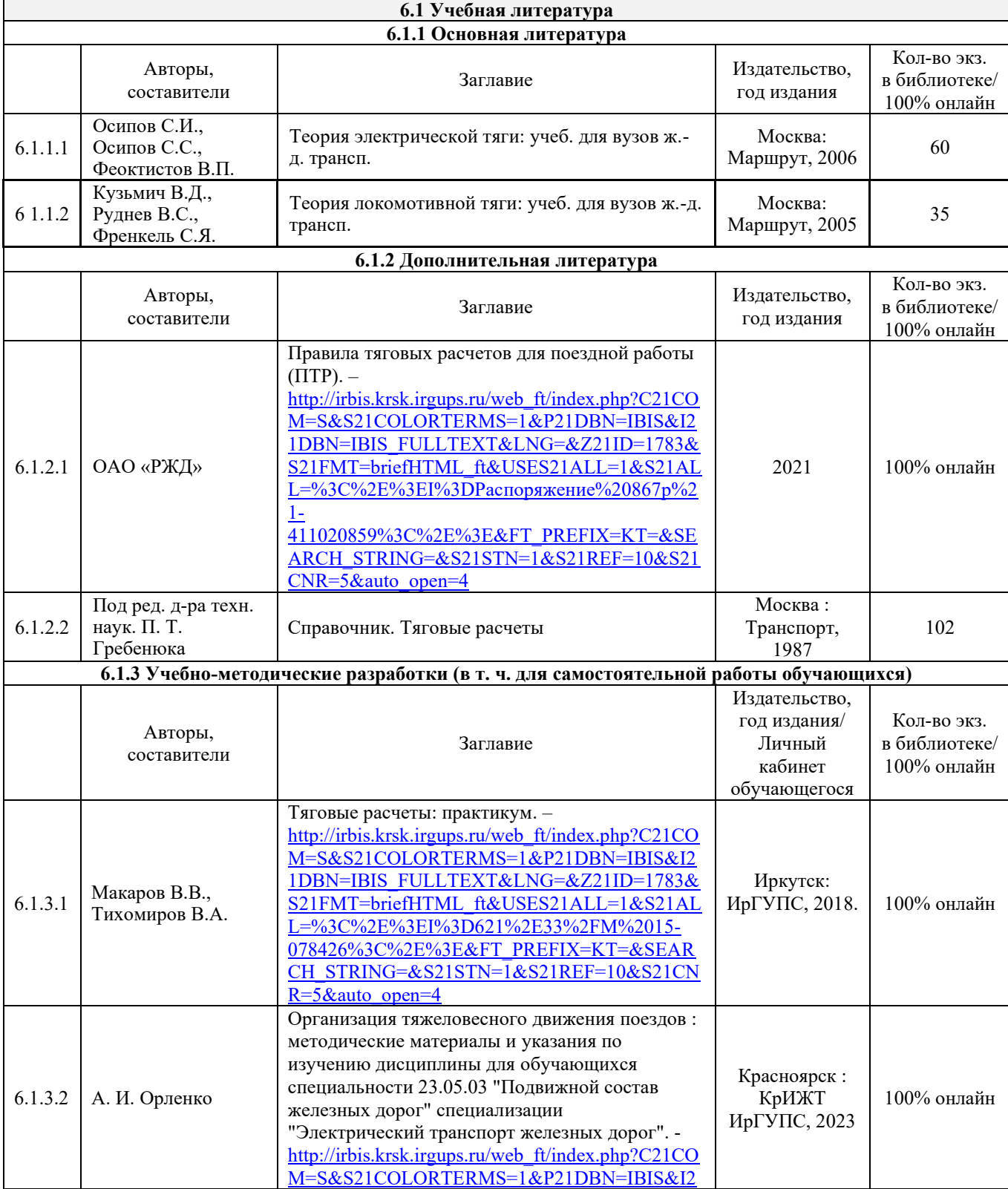

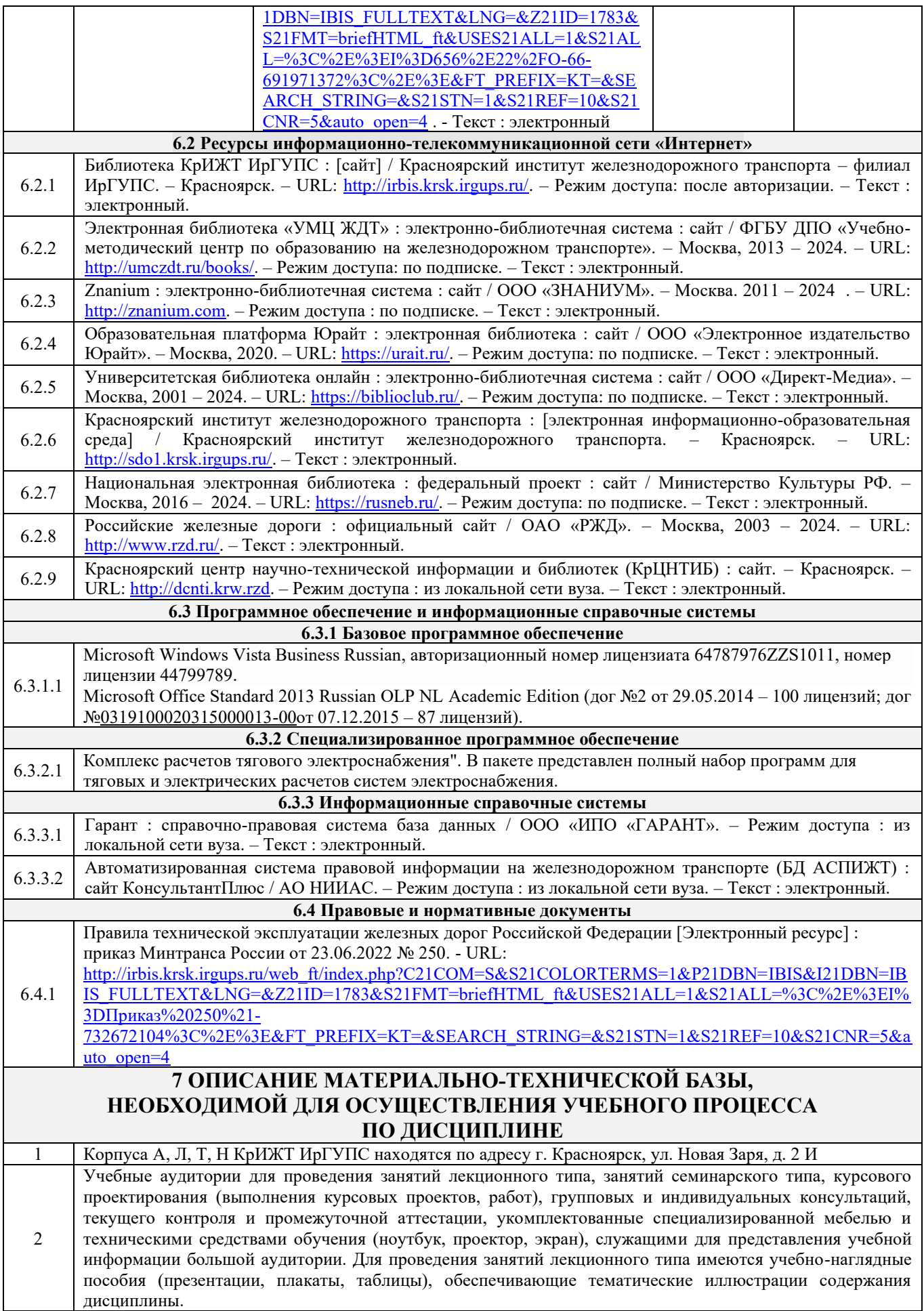

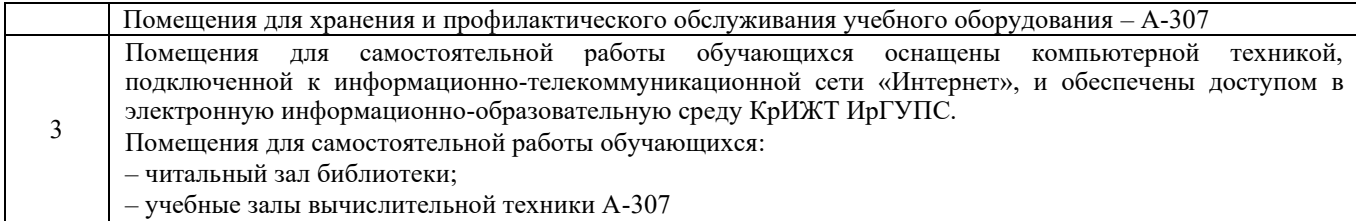

## **8 МЕТОДИЧЕСКИЕ УКАЗАНИЯ ДЛЯ ОБУЧАЮЩИХСЯ ПО ОСВОЕНИЮДИСЦИПЛИНЫ**

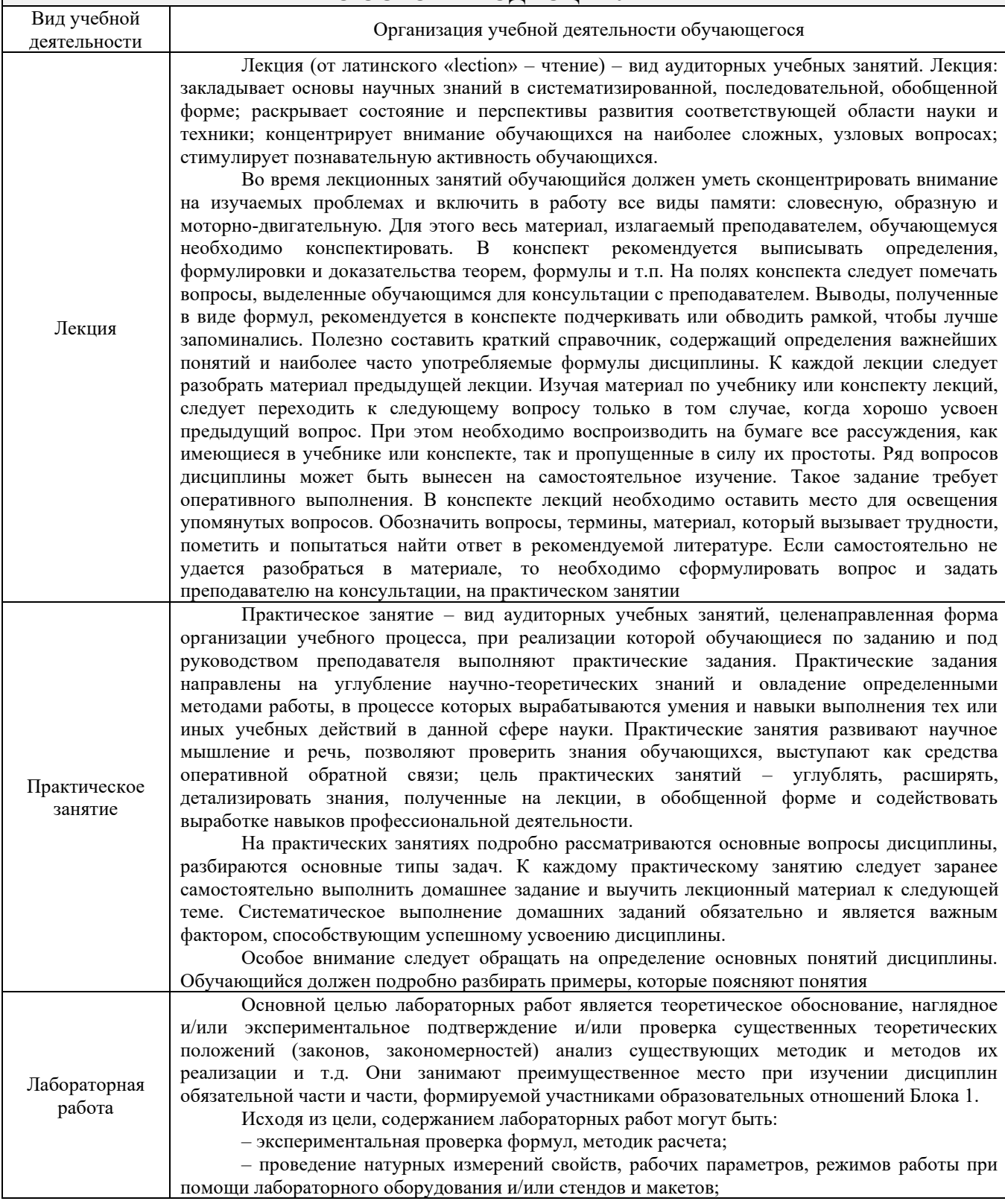

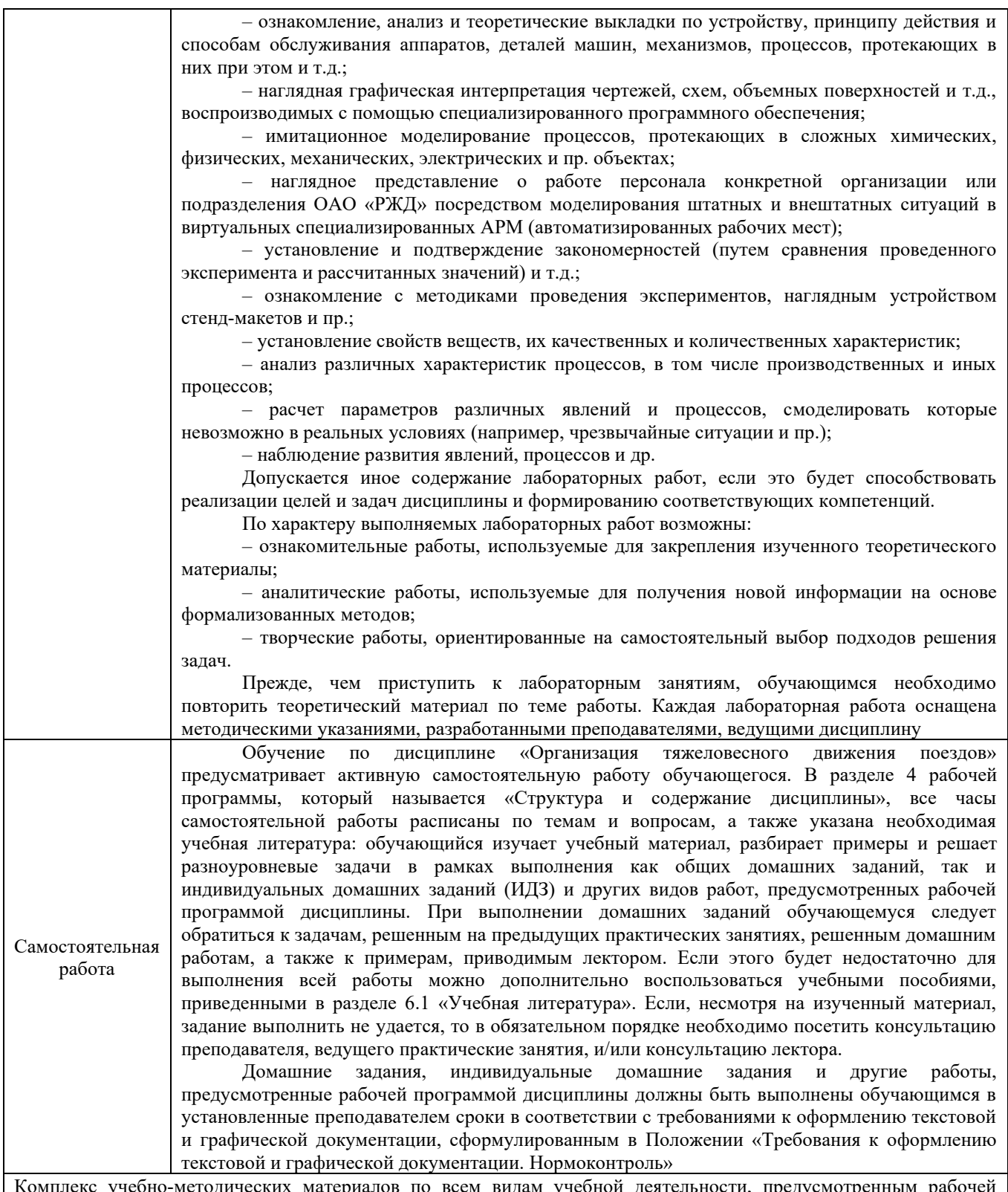

Комплекс учебно-методических материалов по всем видам учебной деятельности, предусмотренным рабочей программой дисциплины, размещен в электронной информационно-образовательной среде КрИЖТ ИрГУПС, доступной обучающемуся через его личный кабинет.

**Приложение 1 к рабочей программе по дисциплине Б1.О.56 Организация тяжеловесного движения поездов**

## **ФОНД ОЦЕНОЧНЫХ СРЕДСТВ**

## **для проведения текущего контроля успеваемости и промежуточной аттестации по дисциплине**

**Б1.О.56 Организация тяжеловесного движения поездов**

Фонд оценочных средств (ФОС) является составной частью нормативнометодического обеспечения системы оценки качества освоения обучающимися образовательной программы.

Фонд оценочных средств предназначен для использования обучающимися, преподавателями, администрацией КрИЖТ ИрГУПС, а также сторонними образовательными организациями для оценивания качества освоения образовательной программы и уровня сформированности компетенций у обучающихся.

Задачами ФОС являются:

– оценка достижений, обучающихся в процессе изучения дисциплины;

– обеспечение соответствия результатов обучения задачам будущей профессиональной деятельности через совершенствование традиционных и внедрение инновационных методов обучения в образовательный процесс;

– самоподготовка и самоконтроль обучающихся в процессе обучения.

Фонд оценочных средств сформирован на основе ключевых принципов оценивания: валидность, надежность, объективность, эффективность.

Для оценки уровня сформированности компетенций используется трехуровневая система:

– минимальный уровень освоения, обязательный для всех обучающихся по завершению освоения образовательной программы; дает общее представление о виде деятельности, основных закономерностях функционирования объектов профессиональной деятельности, методов и алгоритмов решения практических задач;

– базовый уровень освоения, превышение минимальных характеристик сформированности компетенций; позволяет решать типовые задачи, принимать профессиональные и управленческие решения по известным алгоритмам, правилам и методикам;

– высокий уровень освоения, максимально возможная выраженность характеристик компетенций; предполагает готовность решать практические задачи повышенной сложности, нетиповые задачи, принимать профессиональные и управленческие решения в условиях неполной определенности, при недостаточном документальном, нормативном и методическом обеспечении.

## **2. Перечень компетенций, в формировании которых участвует дисциплина.**

## **Программа контрольно-оценочных мероприятий. Показатели оценивания компетенций, критерии оценки**

Дисциплина Б1.О.56 «Организация тяжеловесного движения поездов» участвует в формировании компетенций:

ПК-5. Владеет методами тяговых расчетов, ресурсосберегающими технологиями управления, навыками оценки работы локомотивных бригад.

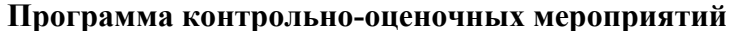

**Программа контрольно-оценочных мероприятий заочная форма обучения** 

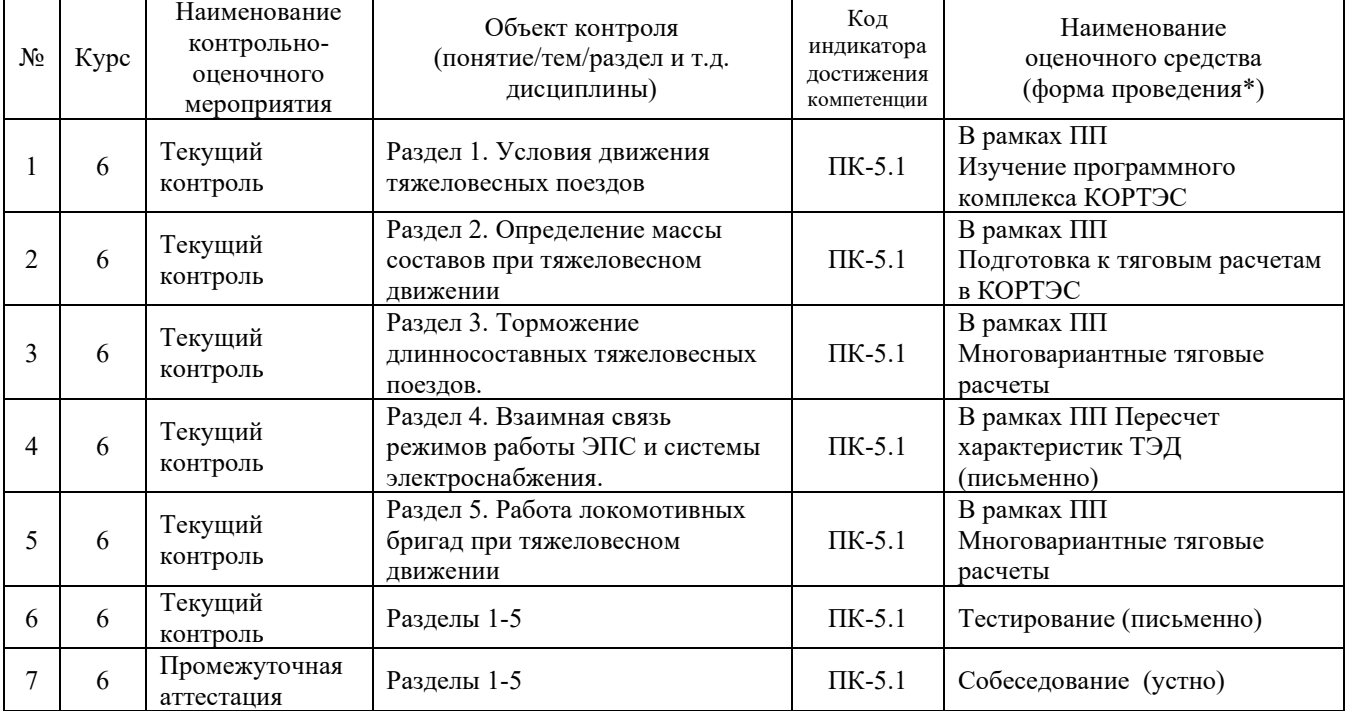

\*Форма проведения контрольно-оценочного мероприятия: устно, письменно, компьютерные технологии.

#### **Описание показателей и критериев оценивания компетенций.**

Контроль качества освоения дисциплины включает в себя текущий контроль успеваемости и промежуточную аттестацию. Текущий контроль успеваемости и промежуточная аттестация обучающихся проводятся в целях установления соответствия достижений обучающихся поэтапным требованиям образовательной программы к результатам обучения и формирования компетенций.

Текущий контроль успеваемости – основной вид систематической проверки знаний, умений, навыков обучающихся. Задача текущего контроля – оперативное и регулярное управление учебной деятельностью обучающихся на основе обратной связи и корректировки. Результаты оценивания учитываются в виде средней оценки при проведении промежуточной аттестации.

Для оценивания результатов обучения используется двухбалльная («зачтено» и «не зачтено») и четырехбалльная шкала («отлично», «хорошо», «удовлетворительно», «неудовлетворительно»).

Перечень оценочных средств, используемых для оценивания компетенций, а также краткая характеристика этих средств приведены в таблице.

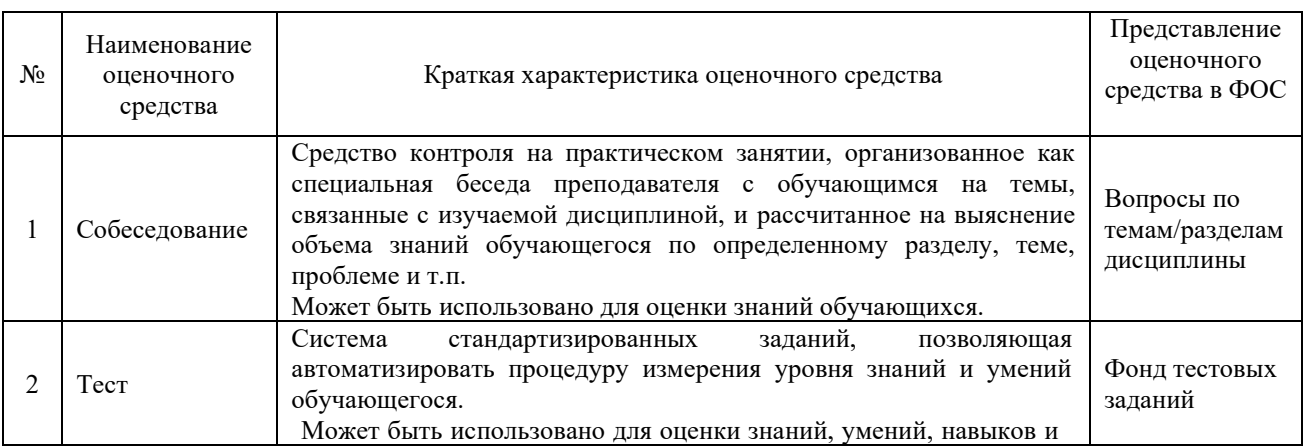

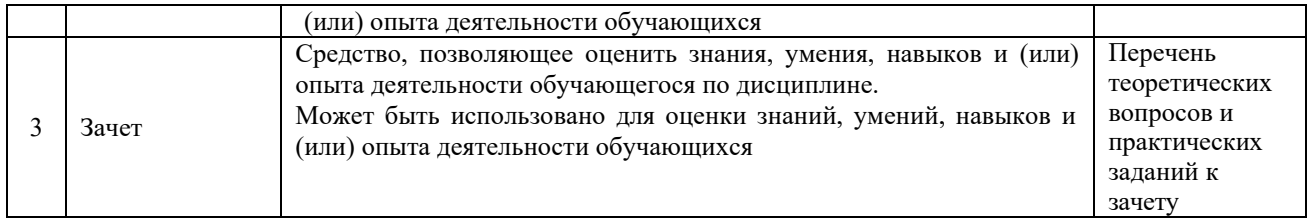

### **Критерии и шкалы оценивания компетенций в результате изучения дисциплины при проведении промежуточной аттестации в форме зачета. Шкала оценивания уровня освоения компетенций**

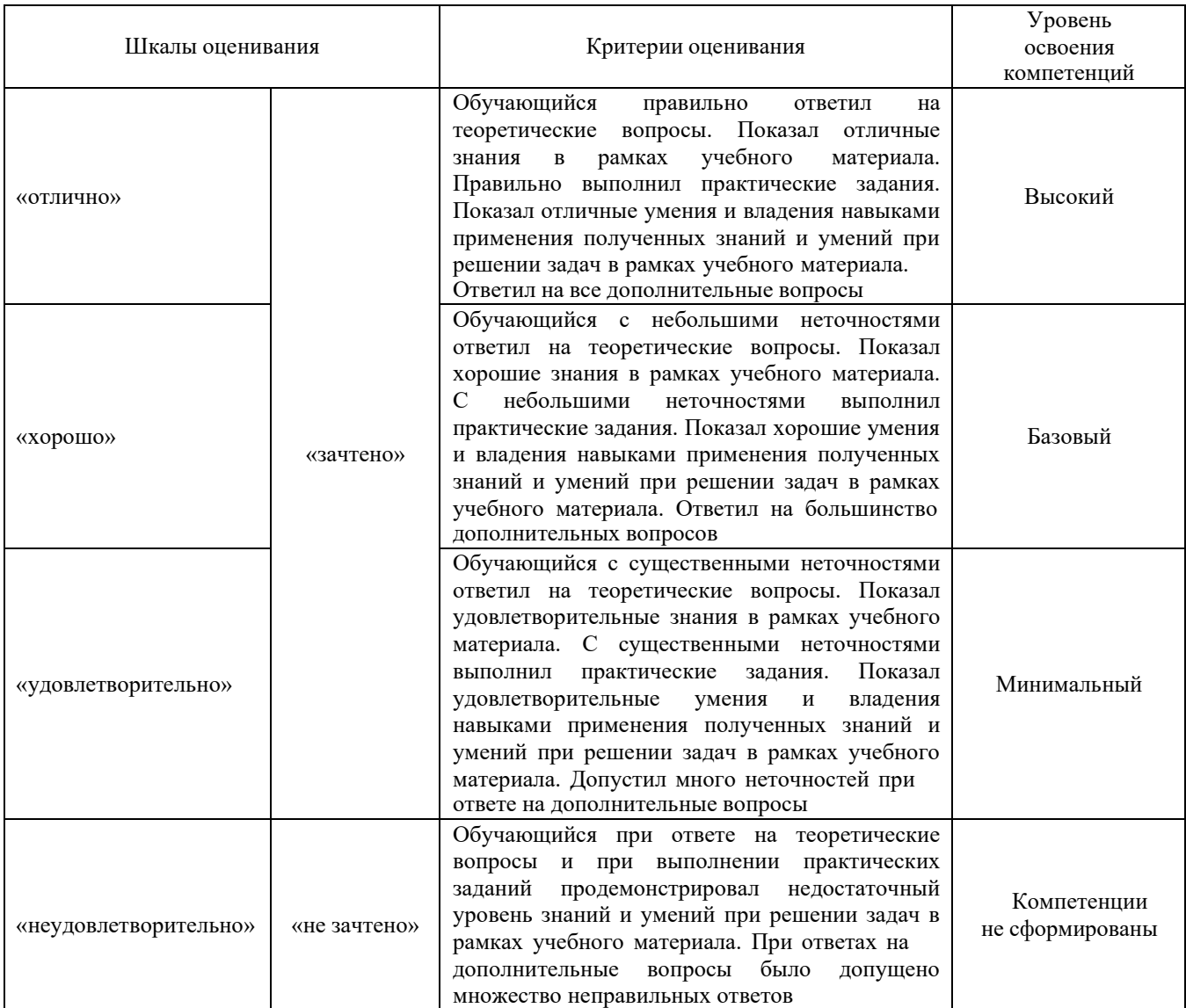

## **Критерии и шкалы оценивания результатов обучения при проведении текущего контроля успеваемости**

## Критерии и шкала оценивания собеседования

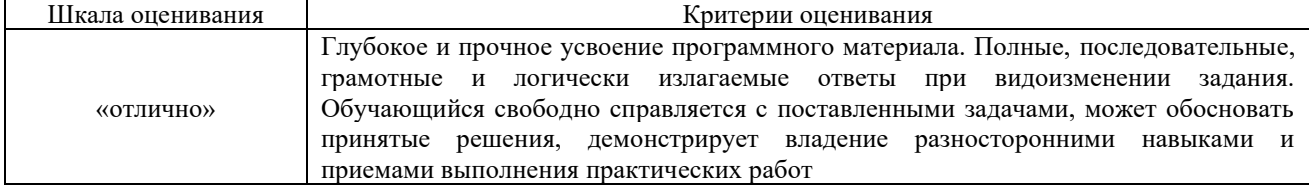

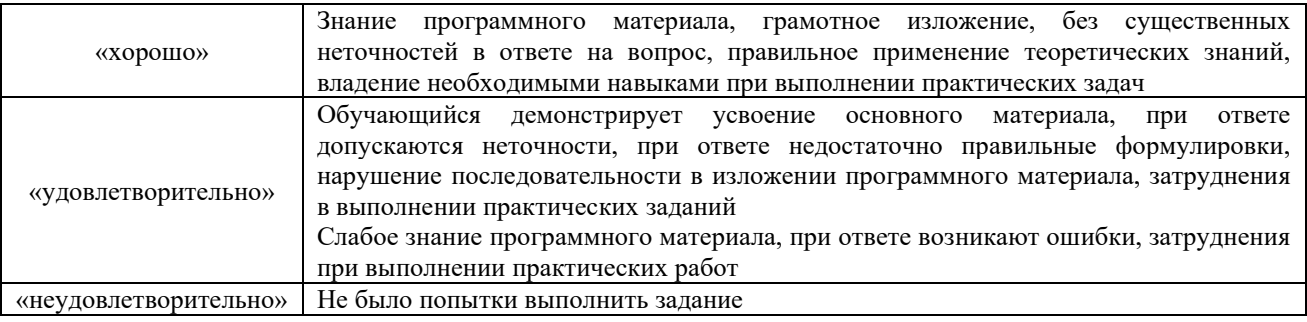

# Критерии и шкала оценивания лабораторной работы

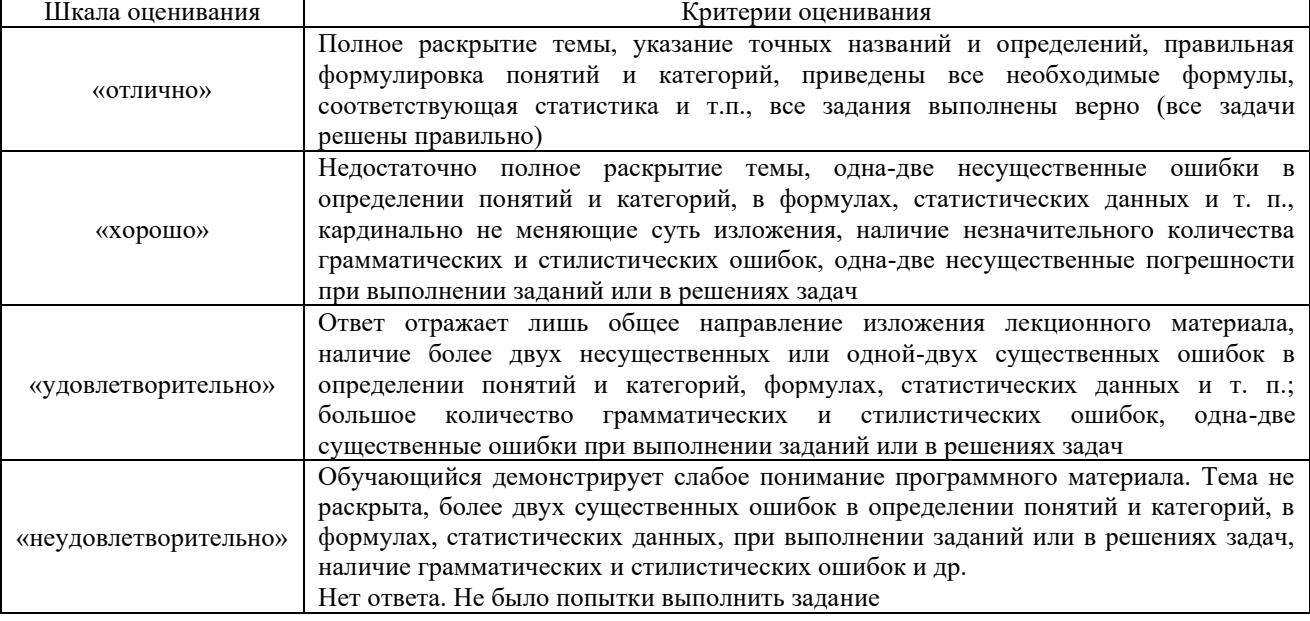

## Критерии и шкала оценивания контрольной работы

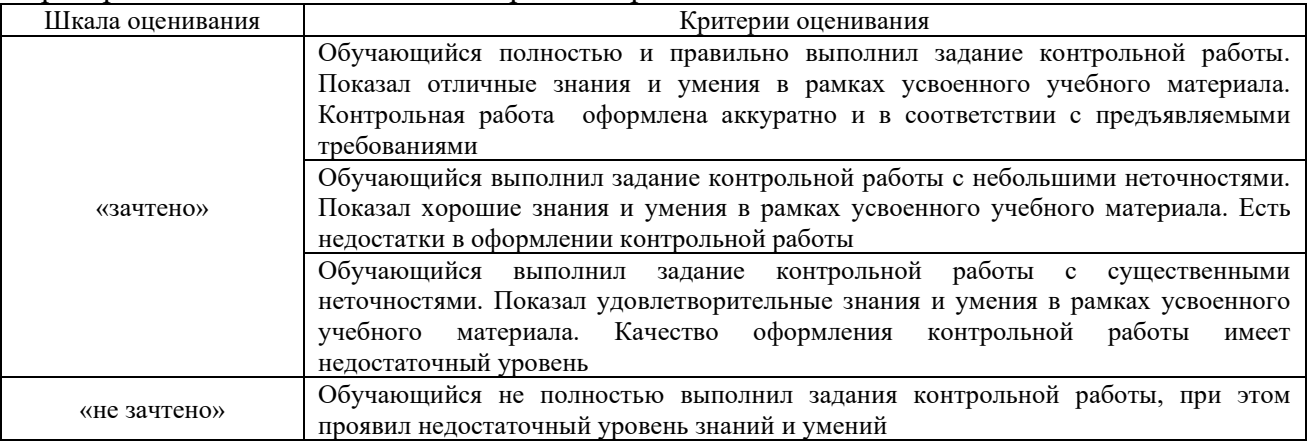

## Критерии и шкала оценивания тестов по разделам

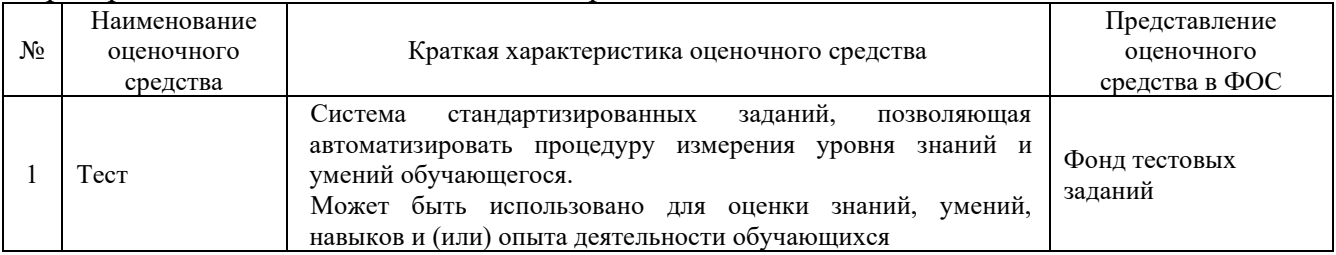

Тестирование проводится по окончанию каждого семестра и по окончанию и (или) в течение года по завершению изучения дисциплины (контроль/проверка остаточных знаний, умений, навыков и (или) опыта деятельности).

Промежуточная аттестация в форме зачета – по результату тестирования ставится зачет:

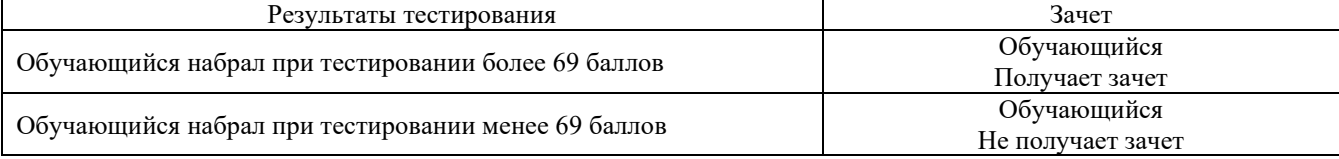

Тесты формируются из фонда тестовых заданий по дисциплине.

### **3. Типовые контрольные задания или иные материалы, необходимые для оценки знаний, умений, навыков и (или) опыта деятельности**

### **3.1. Перечень лабораторных работ**

Л.Р. №1 Подготовка данных для проведения тяговых расчетов в КОРТЭС.

Л.Р. №2 Подготовка данных по профилю участка в КОРТЭС.

Л.Р. №3 Многовариантные тяговые расчеты в КОРТЭС при разных схемах тягового обеспечения поездов.

### **3.2. Типовые тестовые задания**

Компьютерное тестирование обучающихся по разделам и дисциплине используется при проведении текущего и промежуточного контроля знаний обучающихся.

**Тест** (педагогический тест) – это система заданий – тестовых заданий возрастающей трудности, специфической формы, позволяющая эффективно измерить уровень знаний, умений, навыков и (или) опыта деятельности обучающихся.

**Тестовое задание (ТЗ)** – варьирующаяся по элементам содержания и по трудности единица контрольного материала, минимальная составляющая единица сложного (составного) педагогического теста, по которой испытуемый в ходе выполнения теста совершает отдельное действие.

**Фонд тестовых заданий (ФТЗ) по дисциплине** – это совокупность систематизированных диагностических заданий – тестовых заданий (ТЗ), разработанных по всем тематическим разделам (дидактическим единицам) дисциплины (прошедших апробацию, экспертизу, регистрацию и имеющих известные характеристики) специфической формы, позволяющей автоматизировать процедуру контроля.

### **Типы тестовых заданий:**

ЗТЗ – тестовое задание закрытой формы (ТЗ с выбором одного или нескольких правильных ответов);

ОТЗ – тестовое задание открытой формы (с конструируемым ответом: ТЗ с кратким регламентируемым ответом (ТЗ дополнения); ТЗ свободного изложения (с развернутым ответом в произвольной форме)).

| Индикатор достижения<br>компетенции | Тема<br>в соответствии с РПД | Содержательный<br>элемент | Характеристика<br>содержательного<br>элемента | Количество |
|-------------------------------------|------------------------------|---------------------------|-----------------------------------------------|------------|
|                                     |                              |                           |                                               | тестовых   |
|                                     |                              |                           |                                               | заданий,   |
|                                     |                              |                           |                                               | типы ТЗ    |
| ПК-5.1 Владеет                      | 1.1 Мировой опыт и           | ЭПС. Поезд.               | Знание                                        | $4 - OT3$  |
| методами тяговых                    | российские особенности       |                           |                                               | $4 - 3T3$  |
| расчетов, навыками                  | тяжеловесного                | Особенности               | Умение                                        | $4 - OT3$  |

Структура тестовых материалов по дисциплине

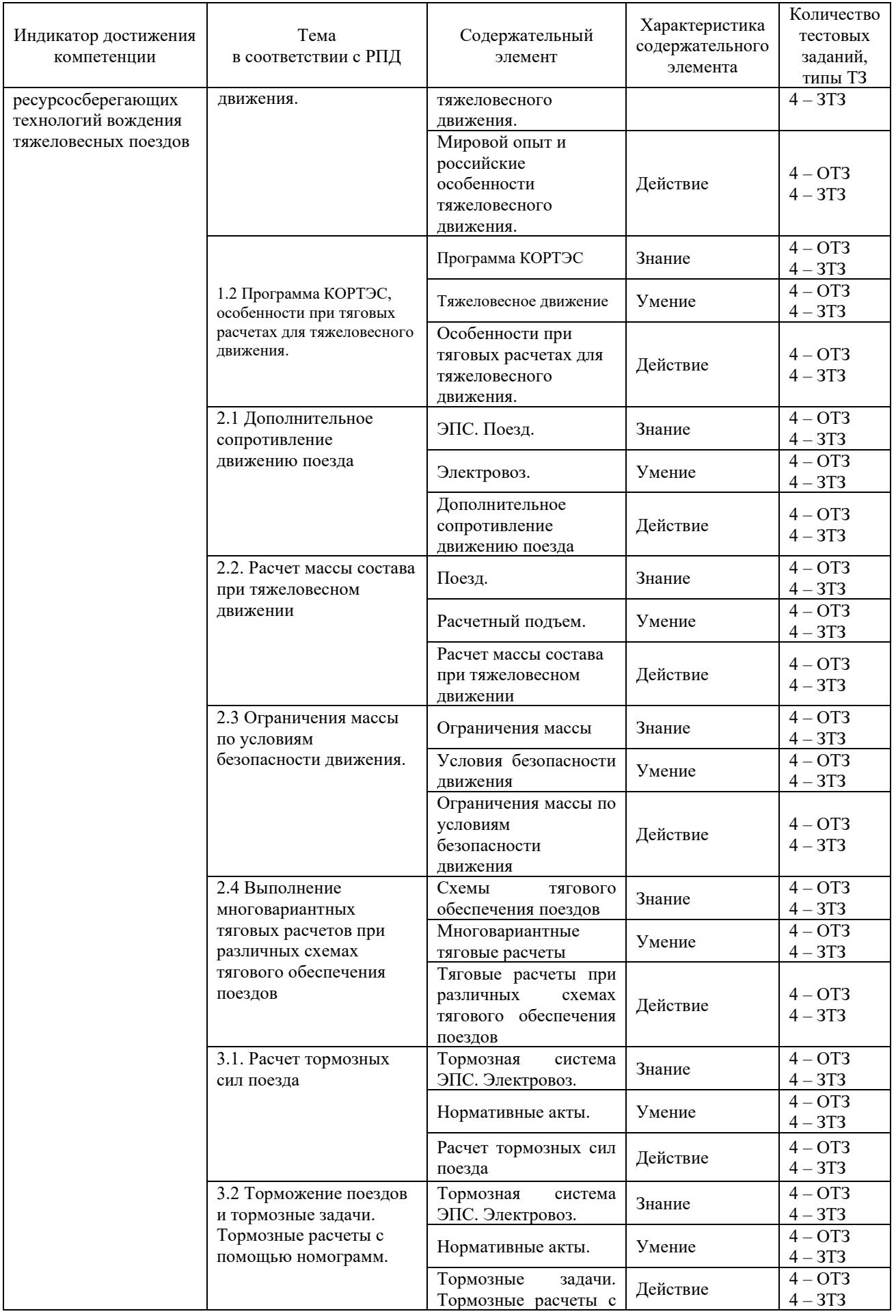

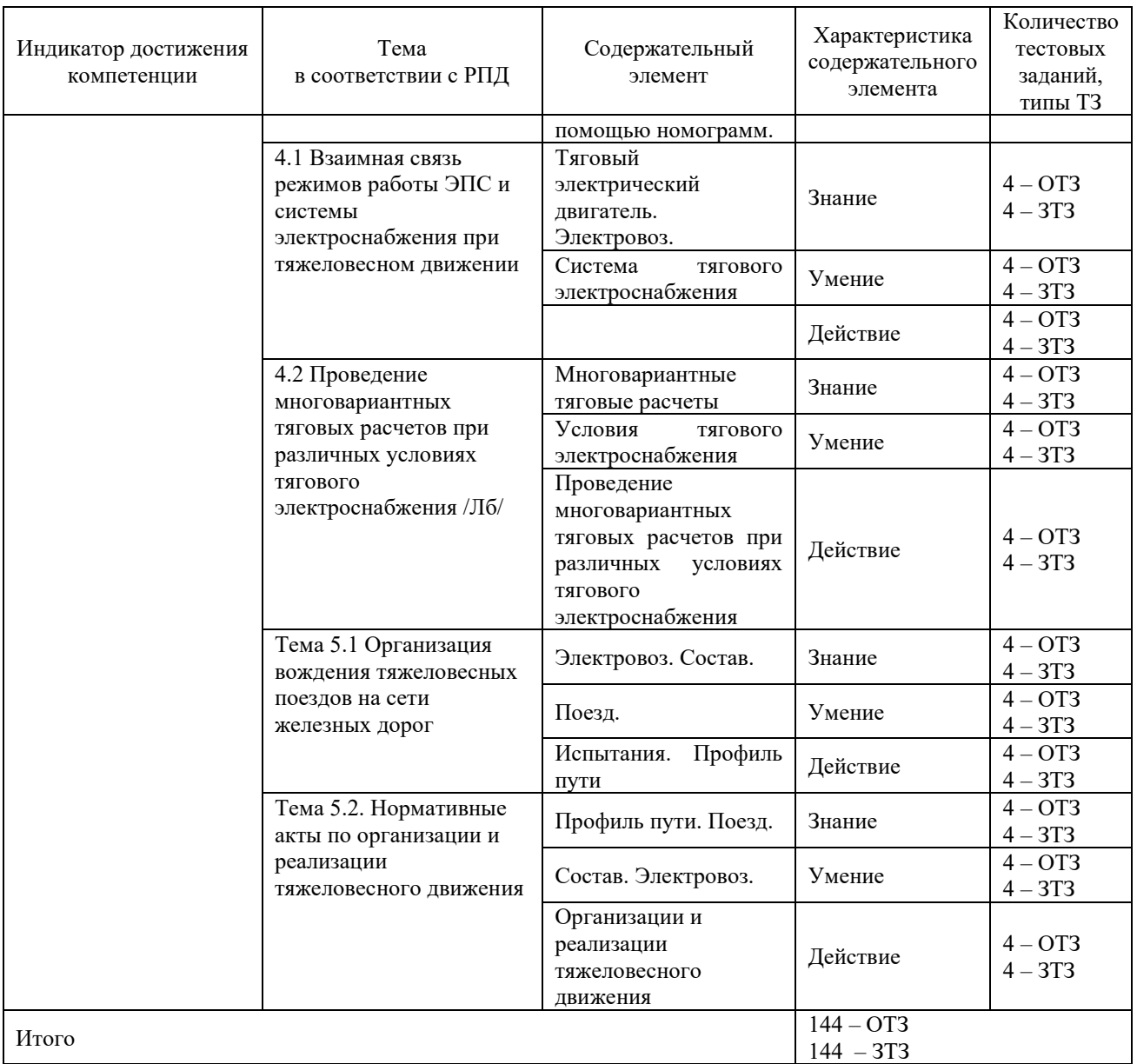

Полный комплект ФТЗ хранится в электронной информационно-образовательной среде КрИЖТ ИрГУПС и обучающийся имеет возможность ознакомиться с демонстрационным вариантом ФТЗ.

Итоговый тест по дисциплине «Основы тяжеловесного движения» за весь период изучения включает в себя вопросы и практические задания по всем разделам дисциплины в соответствии с рабочей программой. Для успешного прохождения теста обучающийся должен – знать: основные понятия, определения и формулы по изученным разделам; уметь: выполнять действия с объектами, изученными в соответствии с программой; владеть: математическими методами моделирования, анализа, предусмотренными рабочей программой дисциплины. Тест содержит задания для оценки знаний, для оценки умений, для оценки навыков и (или) опыта деятельности. В тесте используются следующие типы тестовых заданий: задания закрытой формы (с выбором одного или нескольких правильных ответов); задания открытой формы (с конструируемым ответом); задание на установление соответствия.

*Образец типового варианта итогового теста, предусмотренного рабочей программой дисциплины* Тест содержит 18 вопросов, в том числе 9 – ОТЗ, 9 – ЗТЗ.

Норма времени – 80 мин.

1 Какой основной документ ОАО «РЖД» по развитию тяжеловесного движения?

- 1. ПТЭ.
- 2. «Программа развития на сети железных дорог ОАО «РЖД» тяжеловесного движения».
- 3. ПТР.

2 Какой грузовой поезд называется тяжеловесным?

- 1. Поезд массой более 4000 т.
- 2. Масса которого на 100 т. и более превышает установленную графиком движения для данной серии локомотива.
- 3. Поезд массой более 6000 т.

3 Какой грузовой поезд является поездом повышенной массы?

- 1. Грузовой поезд массой более шести тысяч тонн с одним или несколькими локомотивами.
- 2. Грузовой поезд массой более шести тысяч тонн с одним или несколькими локомотивами – в голове состава, в голове и хвосте, в голове и последней трети состава.
- 3. Грузовой поезд массой более шести тысяч тонн с одним или несколькими локомотивами – в голове состава, в голове и хвосте.

4 Какой локомотив называют подталкивающим?

- 1. Локомотив в хвосте поезда, назначаемый в помощь ведущему локомотиву на отдельных перегонах или части перегона.
- 2. Локомотив, стоящий в хвосте поезда.
- 3. Локомотив, помогающий вывести поезд с перегона при его остановке.

### 5 Какой локомотив называют вспомогательным?

- 1. Локомотив, назначаемый на основании требования о помощи (письменного, переданного по телефону или радиосвязи), полученного от машиниста (помощника машиниста) ведущего локомотива, остановившегося в пути на перегоне поезда, а также по требованию работников хозяйства пути, электроснабжения, сигнализации и связи.
- 2. Локомотив, назначаемый на основании требования о помощи, полученного от машиниста, остановившегося в пути на перегоне поезда, а также по требованию работников хозяйства пути, электроснабжения, сигнализации и связи;
- 3. Локомотив, назначаемый на основании требования о помощи (письменного, переданного по телефону или радиосвязи), полученного от машиниста (помощника машиниста) ведущего локомотива, остановившегося в пути на перегоне поезда.

6 Что такое блок-участок?

- 1. Часть межстанционного перегона при автоблокировке или при автоматической локомотивной сигнализации, применяемой как самостоятельное средство сигнализации и связи, ограниченная проходными светофорами (границами блокучастков) или проходным светофором (границей блок-участка) и входным светофором железнодорожной станции, а также выходным светофором и первым попутным проходным светофором (границей блок-участка);
- 2. Часть межстанционного перегона при автоблокировке или при автоматической локомотивной сигнализации, применяемой как самостоятельное средство сигнализации и связи, ограниченная проходными светофорами.
- 3. Часть межстанционного перегона при автоблокировке или при автоматической локомотивной сигнализации, применяемой как самостоятельное средство

сигнализации и связи, ограниченная проходными светофорами (границами блокучастков).

7 Что такое условный вагон?

- 1. Условный вагон вагон, длина которого составляет 13,92 метра.
- 2. Вагон в составе поезда.
- 3. Вагон на графике движения.

8 Какие нормы расчетного тормозного коэффициента (в пересчете на чугунные тормозные колодки) установлены для грузовых поездов повышенной массы и длины?

- 1. 3.3.
- 2. 3.0
- 3. 3.5.

9 Какие скорости установлены при нормативном тормозном коэффициенте при спусках до  $10\%$  для поездов массой до 12,0 тыс. т с локомотивами в голове и хвосте поезда?

- 1. 75 км/ч.
- 2. 80 км/ч.
- 3. 70 км/ч.

10 Какие минимальные значения расчетного тормозного коэффициента установлены для грузовых поездов массой до 12 тыс. т с локомотивами в голове и хвосте поезда?

- 1. 3,3.
- 2. 3,0.
- 3. 2,8.

11 Какие максимальные скорости установлены для грузовых поездов массой до 12 тыс. т с локомотивами в голове и хвосте поезда на уклонах от шести до десяти тысячных при минимальных значениях тормозного коэффициента?

- 1. 50 км/ч.
- 2. 55 км/ч.
- 3. 60 км/ч.

12 Какой принимать силу тяги локомотивов при кратной тяге и для подталкивающих локомотивов?

- 1. Для всех локомотивов 100% расчетного значения.
- 2. Для головного локомотива 100%, для всех последующих 105%.
- 3. Для головного локомотива 100%, для всех последующих 110%.

13 Какой принимается расчетная скорость электровозов при кратной тяге с локомотивами разных серий?

- 1. Средней расчетной.
- 2. Большая скорость.
- 3. Меньшая скорость.

14 Какой принимается максимальная сила тяги электровозов, находящихся в голове, при трогании поезда с места?

- 1. 950 Кн.
- 2. 900 Кн.
- 3. 1000 Кн.

15 Какой принимается суммарная сила тяги электровозов с головы при разгоне и движении по труднейшему подъему?

- 1. 1300 Кн.
- 2. 1250 Кн.
- 3. 1350 Кн.

16 Чем определяется максимальная сила тяги с головы поезда?

- 1. Прочностью автосцепки.
- 2. Допустимым ускорением.

3. Максимальной мощностью локомотива.

17 От чего зависят силы ограничения с головы поезда при рекуперации или с хвоста поезда при подталкивании по величине считаются предельными?

1. Сила зависит от от типа и степени загрузки вагонов.

2. Сила зависит от от типа и степени загрузки вагонов с учетом сопротивления движению локомотивов.

3. Силы зависят от скорости движения.

18 Какова максимальная величина продольных сил для обеспечения устойчивости вагонов от выжимания вагонов с нагрузкой на ось менее или равной 12 т при радиусе кривой более 650 м.?

- 1. 300 Кн.
- 2. 359 Кн.
- 3. 250 Кн

19 Какова максимальная величина продольных сил для обеспечения устойчивости вагонов от выжимания вагонов с нагрузкой на ось более 12 т при радиусе кривой более 650 м.?

- 1. 1000 Кн.
- 2. 900 Кн.
- 3. 1050 Кн.

20 Какова максимальная величина продольных сил для обеспечения устойчивости вагонов от выжимания вагонов с кривыми радиусом менее 300 м?

- 1. 500 Кн.
- 2. Устанавливается местными условиями.
- 3. Менее 900 Кн.

21 Как машинист должен определить при трогании с места предельную величину силы тяги?

- 1. В соответствии с режимными картами.
- 2. В соответствии со своим опытом.
- 3. Не обращать внимания на эту величину.
- 22 Что обозначается как  $F_{\kappa}{}^{\scriptscriptstyle \mathrm{M}}$ ?
	- 1. Суммарная касательная сила при кратной тяге.
	- 2. Касательная сила тяги моторного вагона.
	- 3. Максимальная касательная сила тяги.
- 23 Что обозначается как  $\mathbf{I}^{\mathbf{M}}\mathbf{A}$ ?
	- 1. Ток одного двигателя максимально нагруженного электровоза при кратной тяге.
	- 2. Максимальный ток двигателя.
	- 3. Ток двигателя при маневровом передвижении.
- 24 Что обозначается как I<sup>м</sup>э?
	- 1. Ток электровоза.
	- 2. Максимальный ток электровоза.
	- 3. Суммарный ток электровозов при кратной тяге.
- 25 Что обозначается как  $\Gamma_{da}^M$ ?
	- 1. Максимальное значение действующего тока электровоза.
	- 2. Действующее значение активного тока электровоза.
	- 3. Действующее значение суммарного активного тока, потребляемого электровозами при кратной тяге (при расчете расхода электроэнергии).
- 26 Какой перегон называется лимитирующим?
	- 1. Самый длинный перегон.
	- 2. Перегон с самым большим по величине подъемом.
	- 3. Перегон с расчетным подъемом, по величине уклона и протяженности которого устанавливается критический вес (критическая норма массы) поезда.
- 27 Что такое руководящий подъем?
- 1. Расчетный подъем.
- 2. Расчетный подъем, по величине которого в тяговых расчетах устанавливается масса грузового поезда, исходя из условия обеспечения возможности его равномерного движения одиночной тягой с расчетной скоростью.
- 3. Расчетный подъем, по величине которого в тяговых расчетах устанавливается масса грузового поезда, исходя из условия обеспечения возможности его равномерного движения.

28 Что такое режимы загруженности локомотива?

- 1. Режимы эксплуатации локомотивов, определенные в режимных картах.
- 2. Режимы эксплуатации локомотива на участке железной дороги, определяемые по значениям показателей выполнения графика движения поездов, расчётной скорости движения поезда, а также затрат на содержание локомотивов, пути и иной железнодорожной инфраструктуры.
- 3. Режимы эксплуатации локомотива на участке железной дороги, определяемые по значениям показателей выполнения графика движения поездов, расчётной скорости движения поезда.

29 Какие бывают режимы загруженности локомотива?

- 1. Экономный.
- 2. Рациональный.
- 3. Интенсивный.
- 4. Экономный, рациональный, интенсивный, недопустимый.

30 Что такое экономный режим загруженности локомотива?

1. Режим эксплуатации локомотива, при котором высокая техническая надежность сочетается с малыми затратами на ремонт и содержание локомотивного и путевого хозяйства.

- 2. Режим эксплуатации локомотива, при котором высокая техническая надежность сочетается с малыми затратами на ремонт и содержание локомотивного и путевого хозяйства, обеспечивается надежное выполнение графика движения поездов.
- 3. Режим эксплуатации локомотива, при котором высокая техническая надежность сочетается с малыми затратами на ремонт и содержание локомотивного хозяйства.
- 31 Что такое рациональный режим загруженности локомотива?
	- 1. Режим эксплуатации локомотива, устанавливаемый по результатам тяговоэнергетических испытаний и обеспечивающий надежное выполнение установленных графиком движения нормативов времени следования поезда при эффективном использовании тяговых ресурсов по сцеплению.
	- 2. Режим эксплуатации локомотива, устанавливаемый по результатам тяговоэнергетических испытаний и обеспечивающий надежное выполнение установленных графиком движения нормативов времени следования поезда.
	- 3. Режим эксплуатации локомотива, устанавливаемый по результатам тяговоэнергетических испытаний при эффективном использовании тяговых ресурсов по сцеплению.

### **3.3.Перечень теоретических вопросов к зачету (для оценки знаний)**

- 1. Условия движения тяжеловесных поездов
- 2. Мировой опыт и российские особенности тяжеловесного движения.
- 3. Дополнительное сопротивление движению поезда
- 4. Расчет массы состава при тяжеловесном движении
- 5. Ограничения массы по условиям безопасности движения

6. Торможение длинносоставных тяжеловесных поездов.

7. Расчет тормозных сил поезда.

8. Торможение поездов и тормозные задачи.

9. Тормозные расчеты с помощью номограмм.

10. Взаимная связь режимов работы ЭПС и системы электроснабжения.

11. Взаимная связь режимов работы ЭПС и системы электроснабжения при тяжеловесном движении.

12. Работа локомотивных бригад при тяжеловесном движении

13. Организация вождения тяжеловесных поездов на сети железных дорог.

14. Нормативные акты по организации и реализации тяжеловесного движения

### **3.4. Перечень типовых простых практических заданий к зачету** (для оценки умений)

1. Оценка влияния величины расчетного подъема на весовую норму поезда при различных типах локомотивов.

2. Оценка трудности профиля пути с помощью виртуального коэффициента участка.

3. Анализ эффективности систем торможения транспортных средств.

4. Оценка методов определения скорости движения поезда по участку.

5. Методы повышения тяговых качеств магистральных локомотивов.

6. Расчет предельных сил по прочности автосцепок подвижного состава.

7. Расчет предельных сил по устойчивости подвижного состава в пути.

8. Оценка влияния напряжения контактной сети на критическую норму массы поезда.

9. Расчет необходимых тормозных средств поезда.

10. Расчет перегрева тяговых электродвигателей.

### **3.5. Перечень типовых практических заданий к зачету**

(для оценки навыков и (или) опыта деятельности)

1. Определение уклонов для определения допустимых скоростей движения.

2. Как определяется действительный тормозной путь поезда.

3. Как определяется подготовительный тормозной путь поезда.

4. Установление допустимых скоростей движения по тормозам для участка пути при производстве тяговых расчетов.

5. Определение расчетной силы тяги при определении критической нормы массы поезда с учетом кривой малого радиуса на расчетном подъеме.

6. Определение влияния на величину критической нормы массы поезда сил дополнительного сопротивления движению.

7. Определение предельного значения силы тяги с головы тяжеловесного поезда.

8. Определение предельного значения сжимающей силы в составе поезда.

9. Тяговое обеспечение поезда с учетом значений предельных растягивающих и сжимающих сил в поезде.

10. Определение массы состава, приходящейся на локомотивы при двойной тяге или при подталкивании.

## **4. Методические материалы, определяющие процедуру оценивания знаний, умений, навыков и (или) опыта деятельности**

В таблице дано описание процедур проведения контрольно-оценочных мероприятий, соответствующих рабочей программе дисциплины, и процедур оценивания результатов обучения с помощью спланированных оценочных средств.

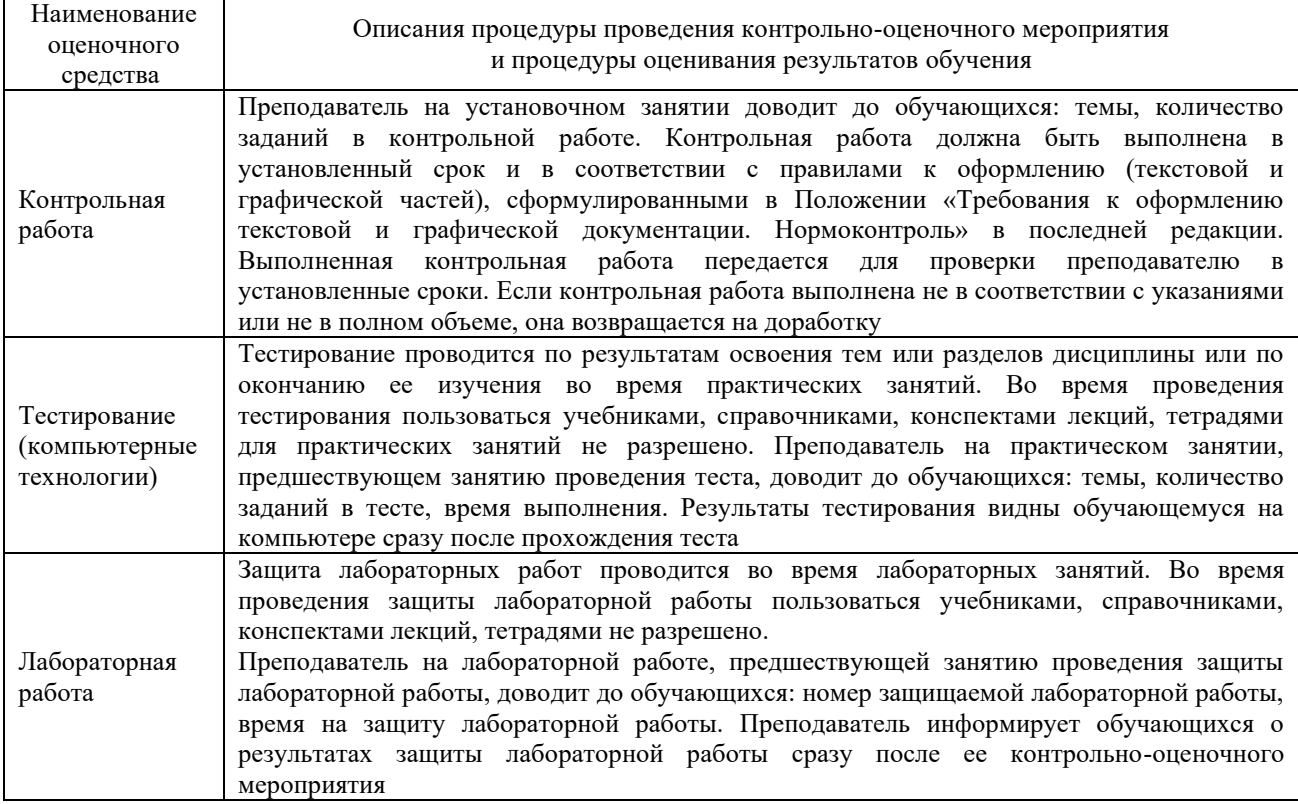

Для организации и проведения промежуточной аттестации (в форме экзамена) составляются типовые контрольные задания или иные материалы, необходимые для оценки знаний, умений, навыков и (или) опыта деятельности, характеризующих этапы формирования компетенций в процессе освоения образовательной программы:

– перечень типовых тестовых вопросов для оценки знаний и умений;

– перечень типовых теоретических вопросов к экзамену.

Перечень типовых теоретических вопросов к экзамену обучающиеся получают в начале семестра через электронную информационно-образовательную среду КрИЖТ ИрГУПС (личный кабинет обучающегося). База тестовых заданий разного уровня сложности размещена в электронной информационно-образовательной среде КрИЖТ ИрГУПС и обучающийся имеет возможность ознакомиться с демонстрационным вариантом ФТЗ.

### **Описание процедур проведения промежуточной аттестации в форме зачета и оценивания результатов обучения**

При проведении промежуточной аттестации в форме зачета будут использованы результаты текущего контроля успеваемости: результаты собеседований на практических занятиях, результаты тестирования. Так как оценочные средства и типовые контрольные задания, используемые при текущем контроле, позволяют оценить знания, умения и владения навыками/опытом деятельности обучающихся при освоении дисциплины, с целью использования результатов текущего контроля успеваемости, преподаватель подсчитывает среднюю оценку уровня сформированности компетенций обучающегося (сумма оценок, полученных обучающимся, делится на число оценок).

### **Шкала и критерии оценивания уровня сформированности компетенций в результате изучения дисциплины при проведении промежуточной аттестации в форме зачета по результатам текущего контроля (без дополнительного аттестационного испытания)**

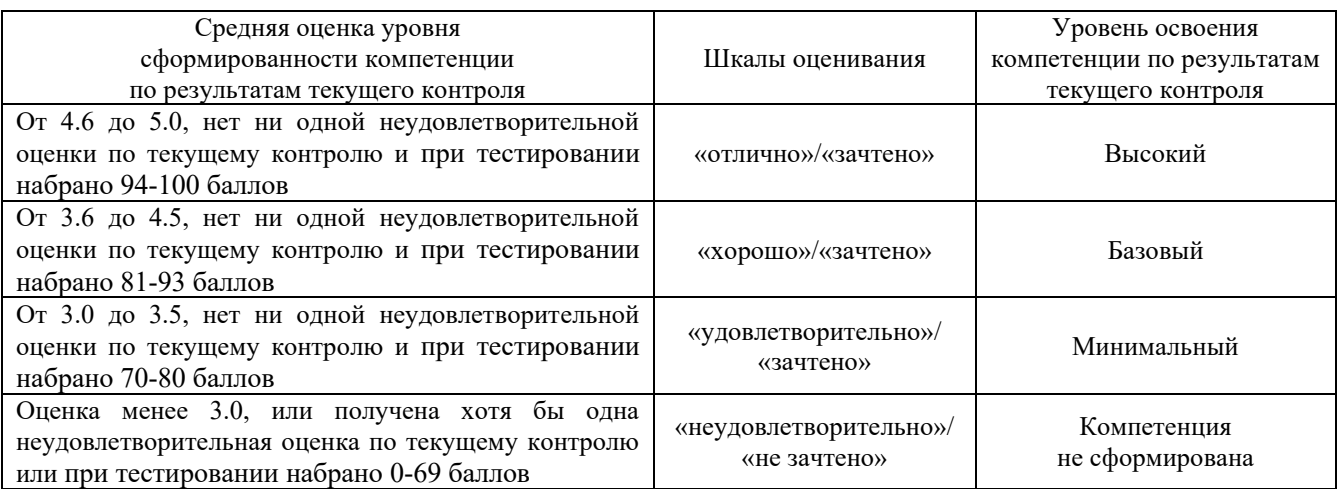

Если оценка уровня сформированности компетенций обучающегося не соответствует критериям получения зачета без дополнительного аттестационного испытания, то промежуточная аттестация в форме зачета проводится в виде собеседования по перечню теоретических вопросов и типовых практических задач (не более двух теоретических и двух практических). Промежуточная аттестация в форме зачета с проведением аттестационного испытания в форме собеседования проходит в соответствии с расписанием.